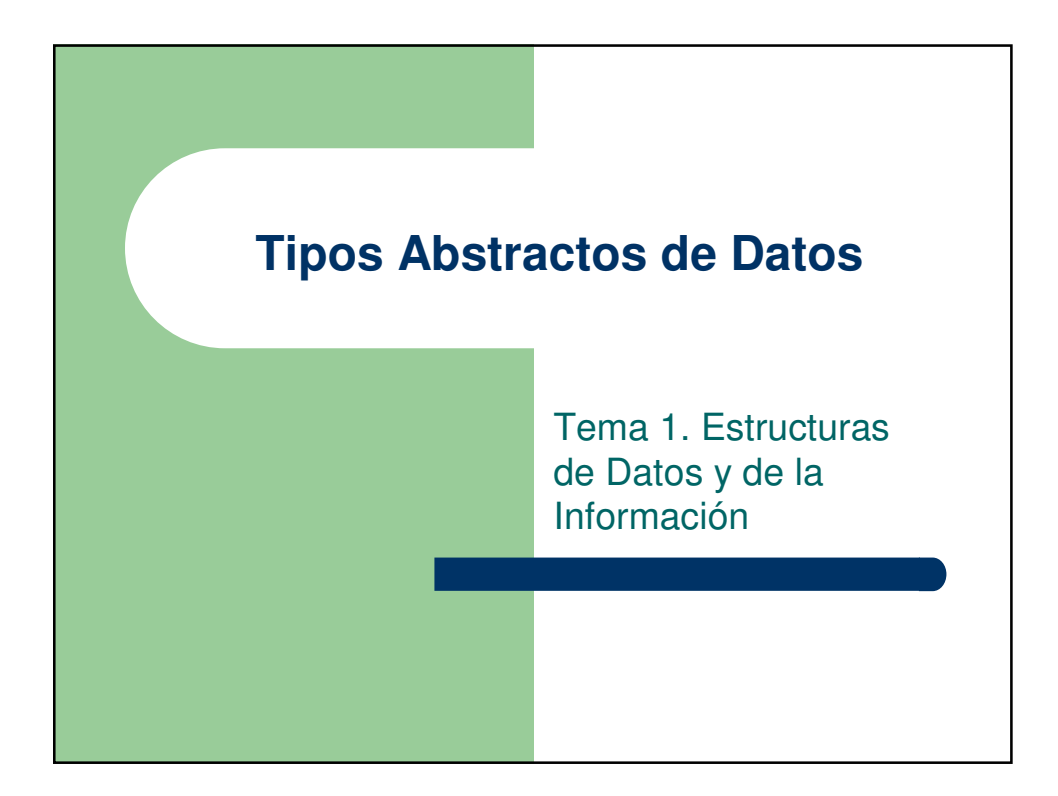

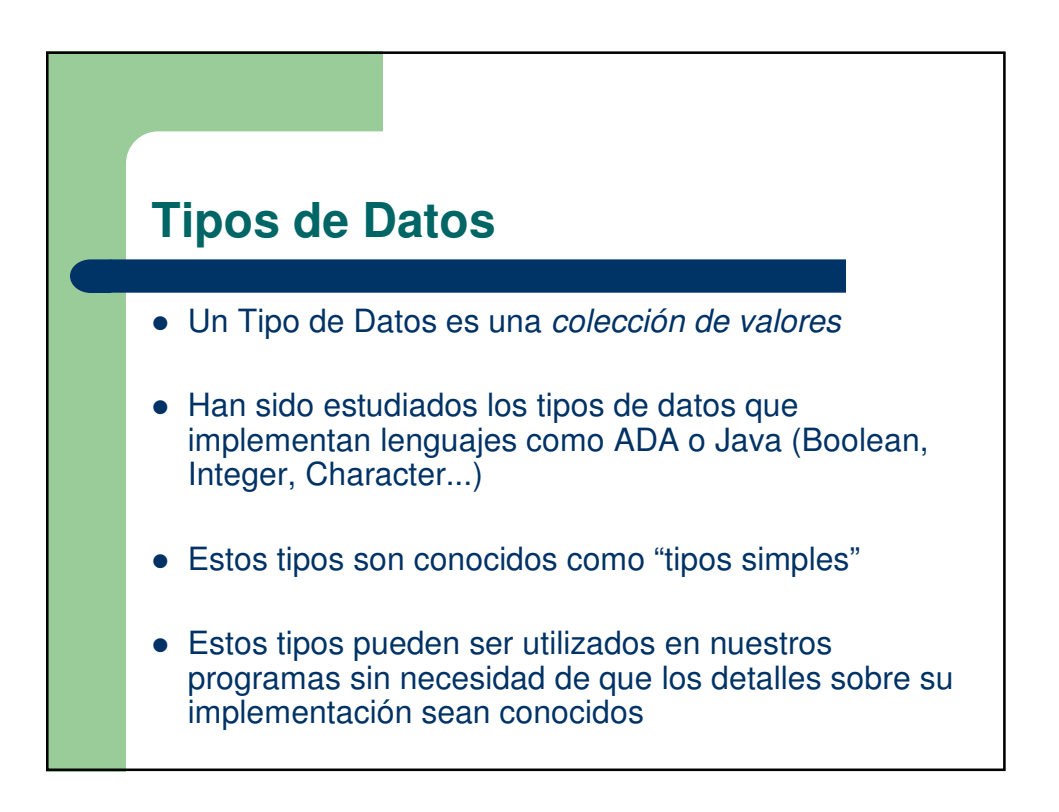

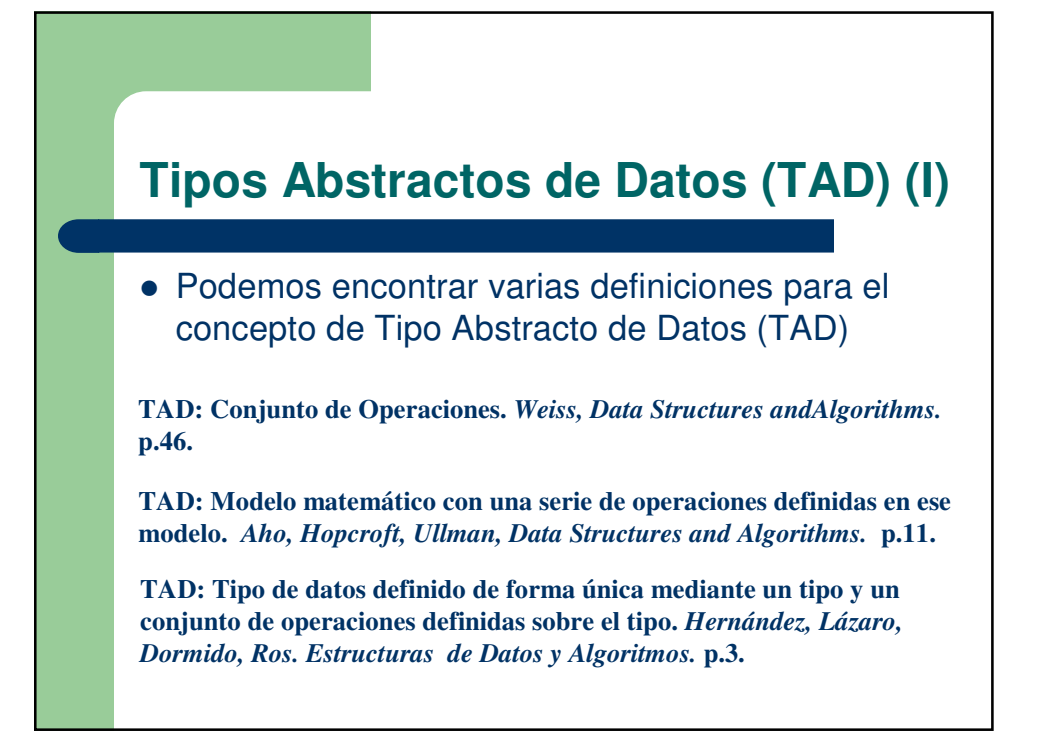

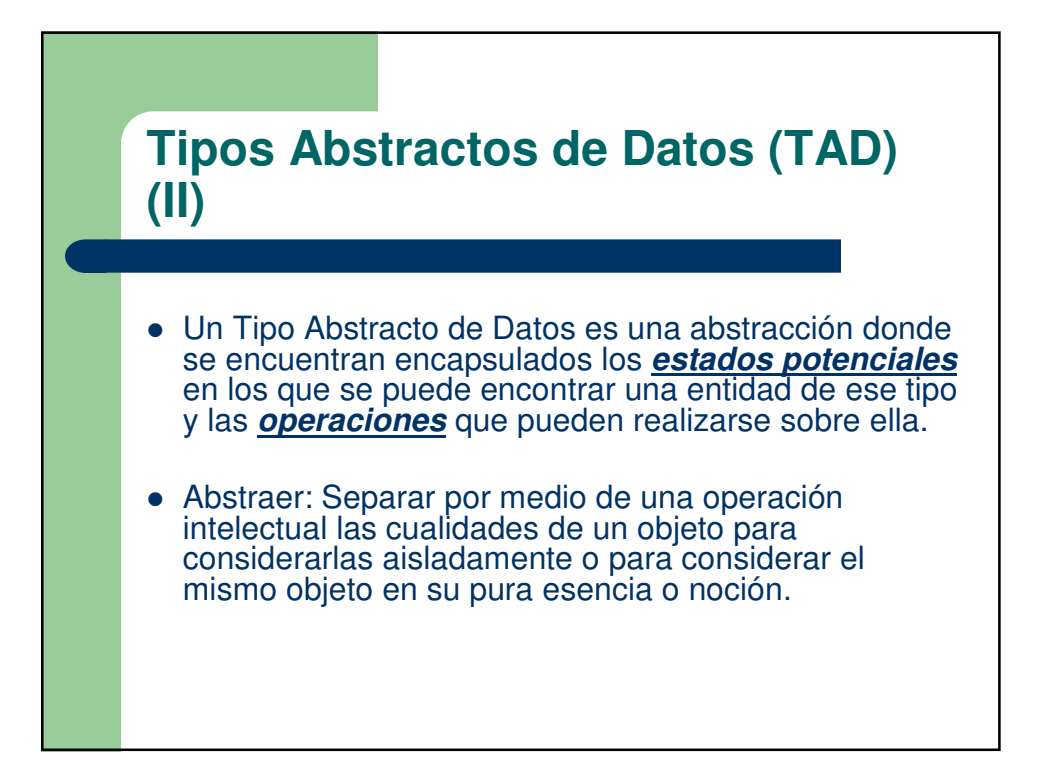

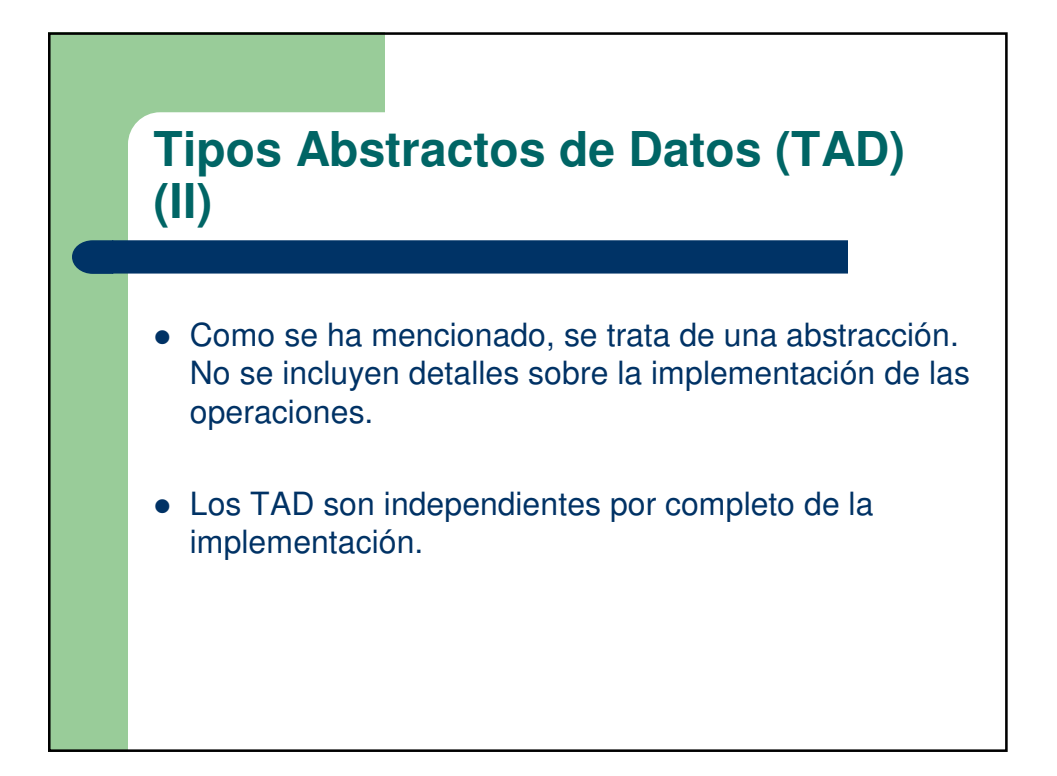

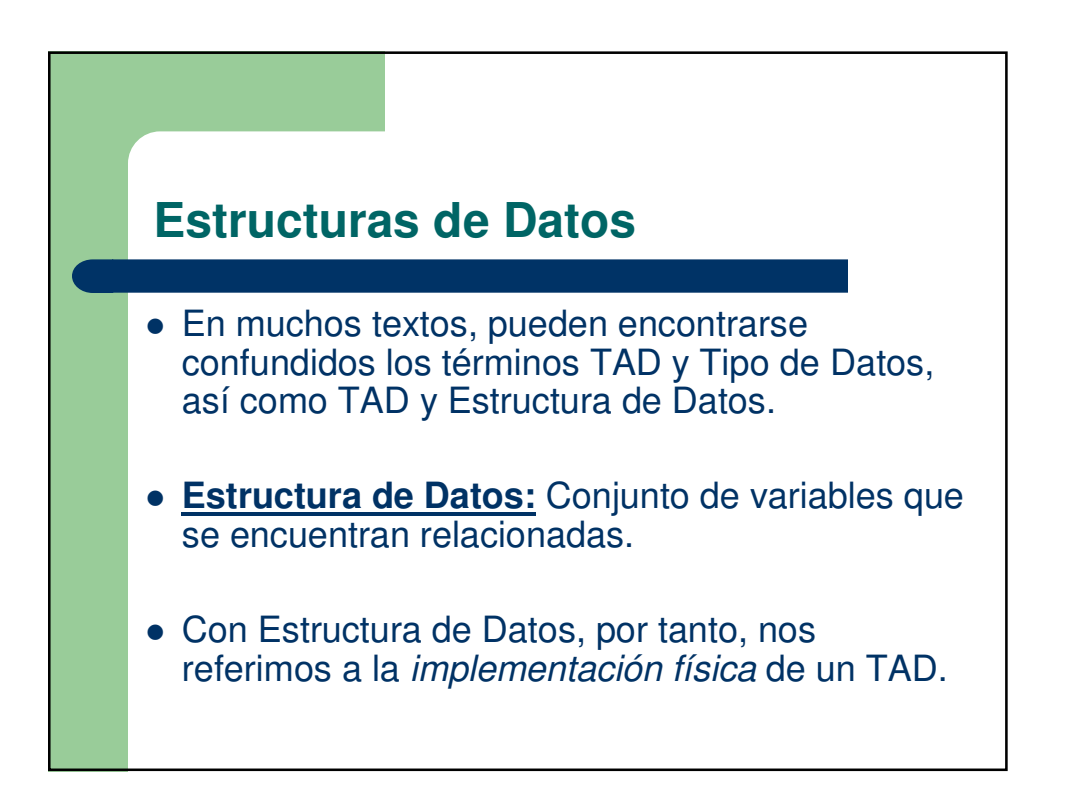

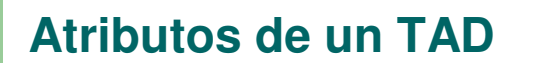

- El encapsulamiento y la ocultación de información son atributos internos del diseño.
- Un TAD tiene estas propiedades:
	- **Encapsulamiento:** La información referente a la definición del tipo y todas las operaciones que pueden realizarse sobre el mismo se encuentran en el mismo lugar.
	- **Ocultación de Información:** La información acerca de la implementación se encuentra oculta al usuario.

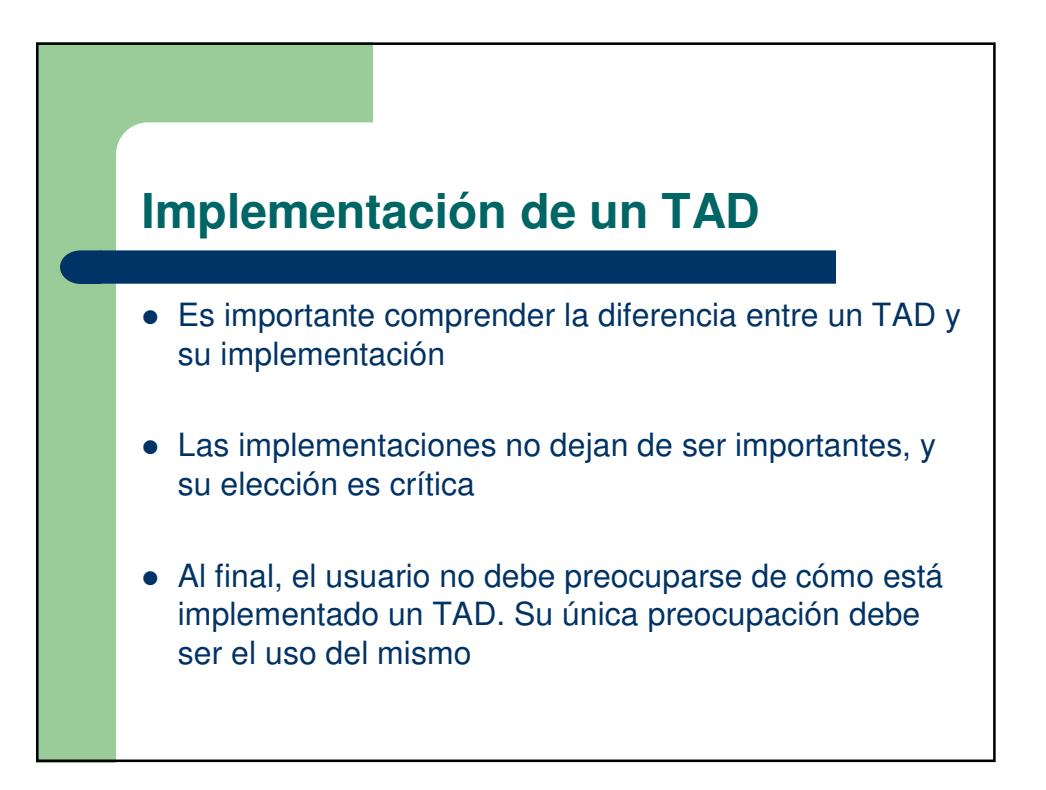

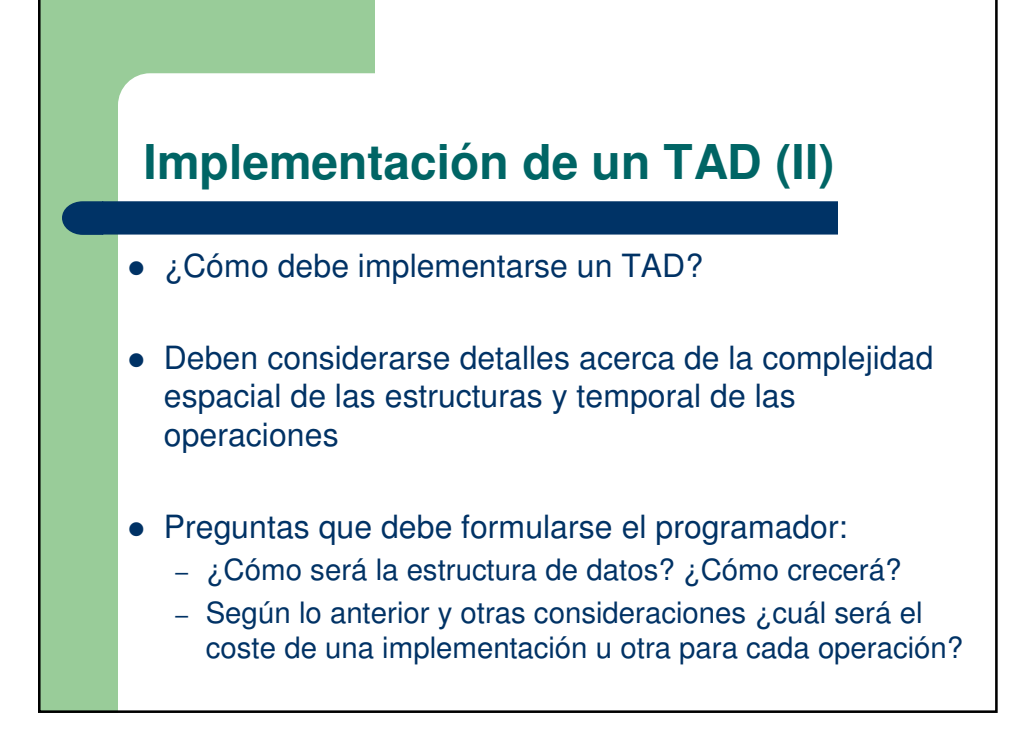

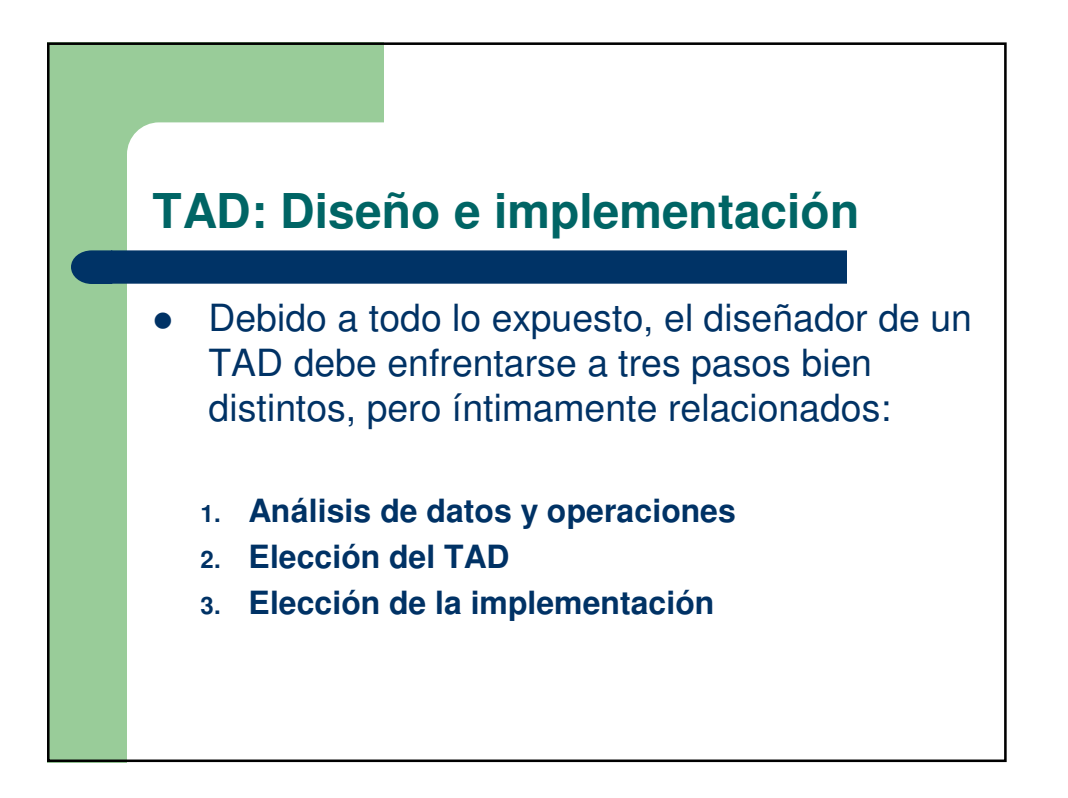

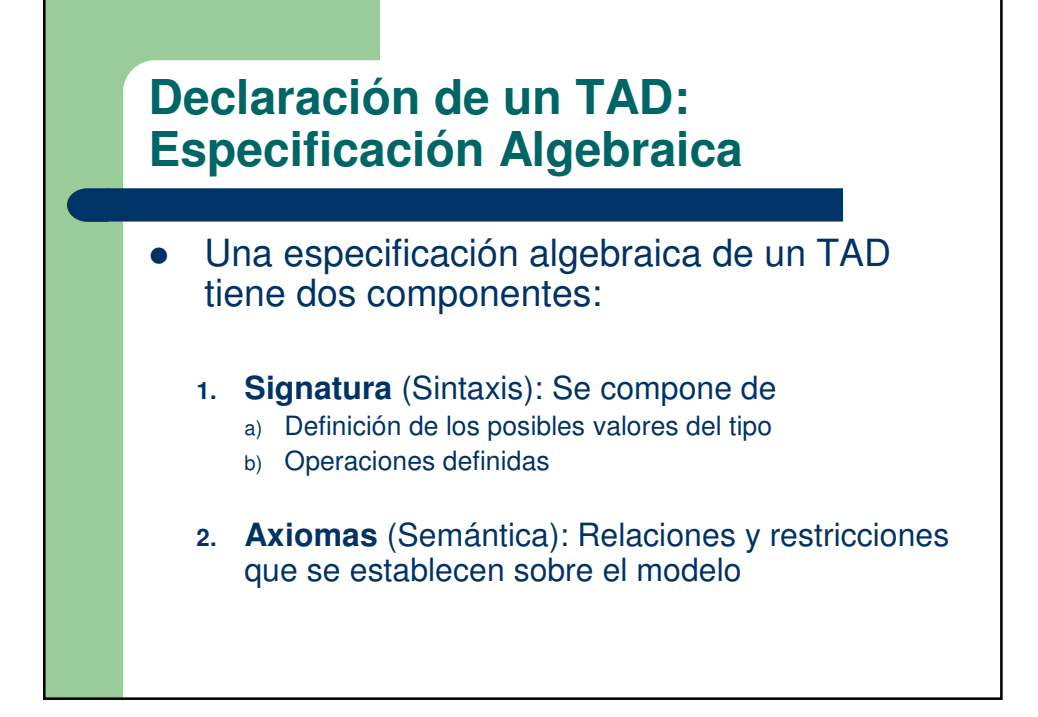

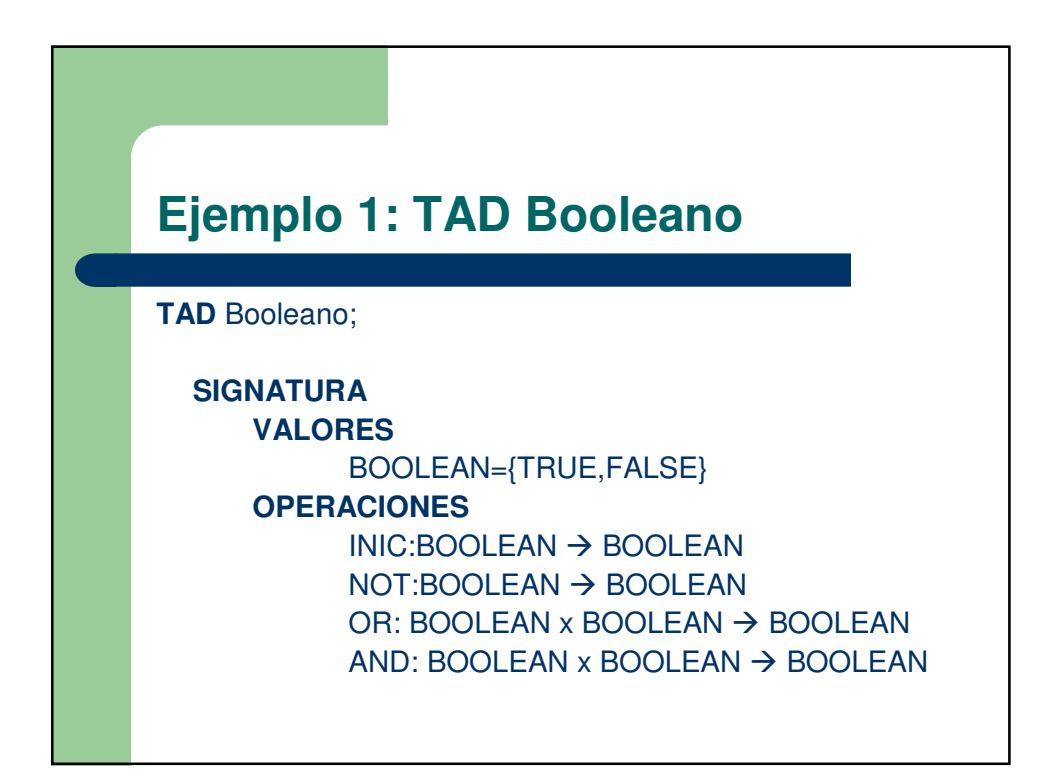

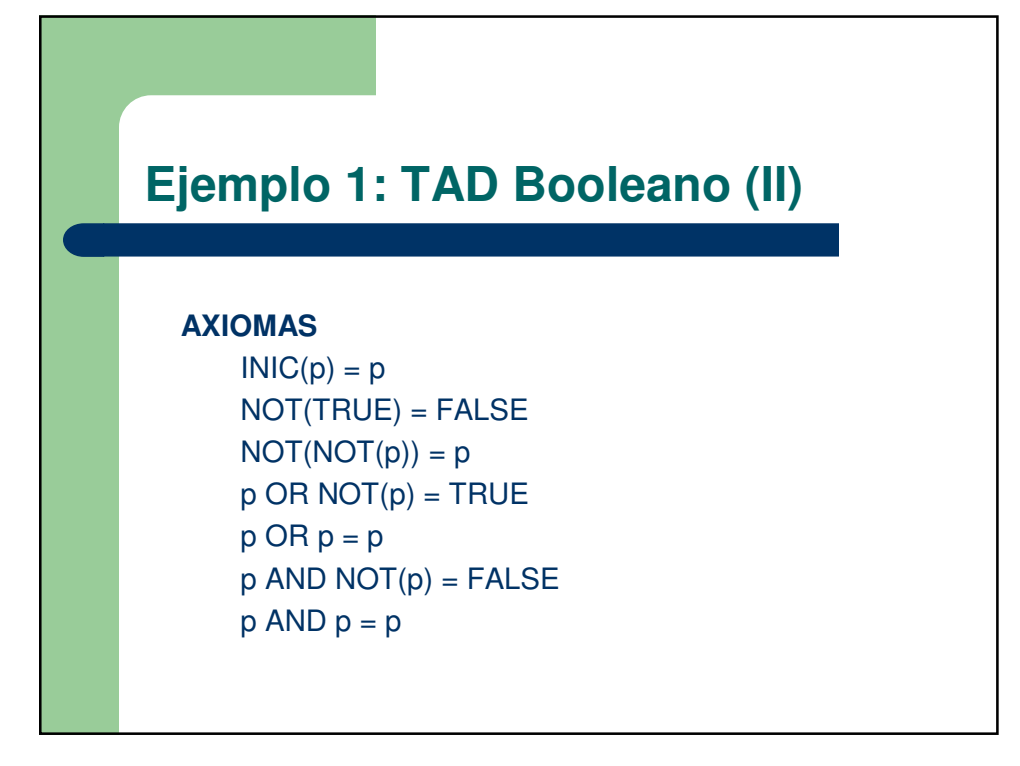

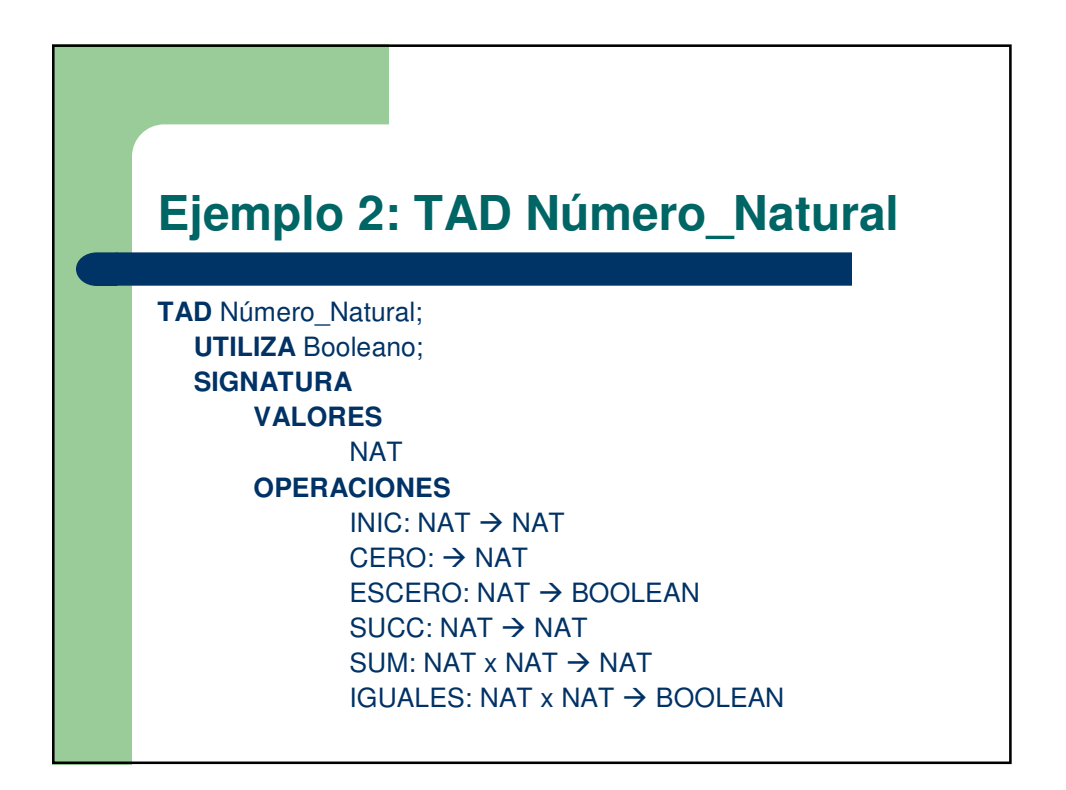

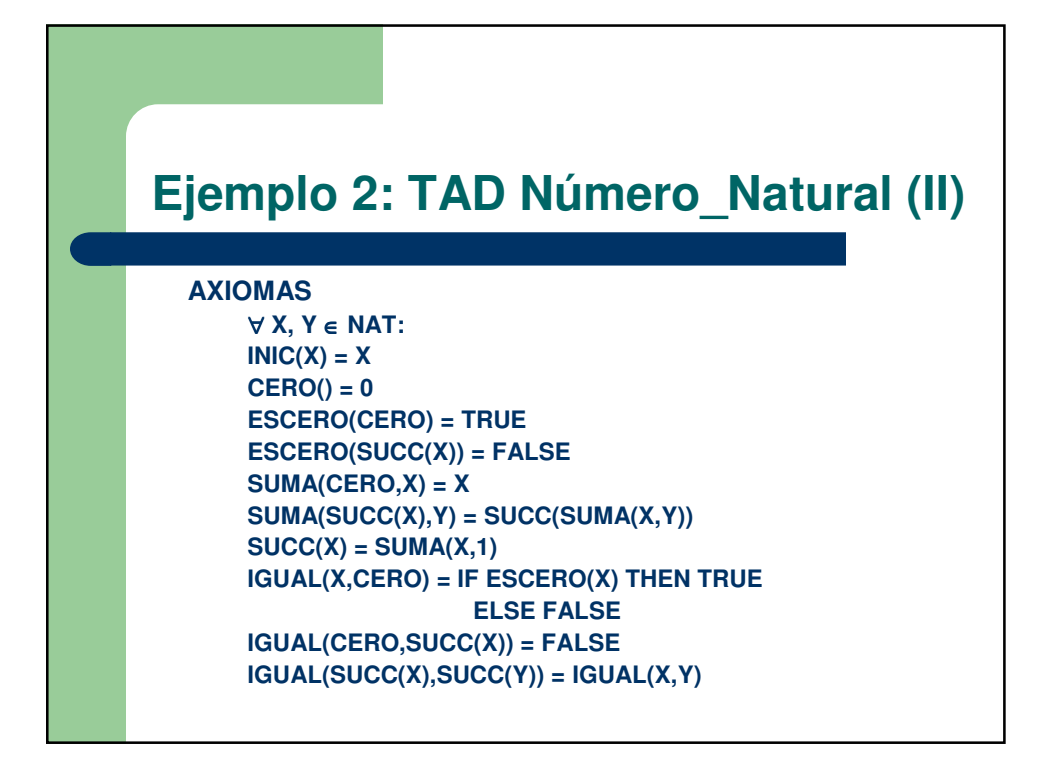

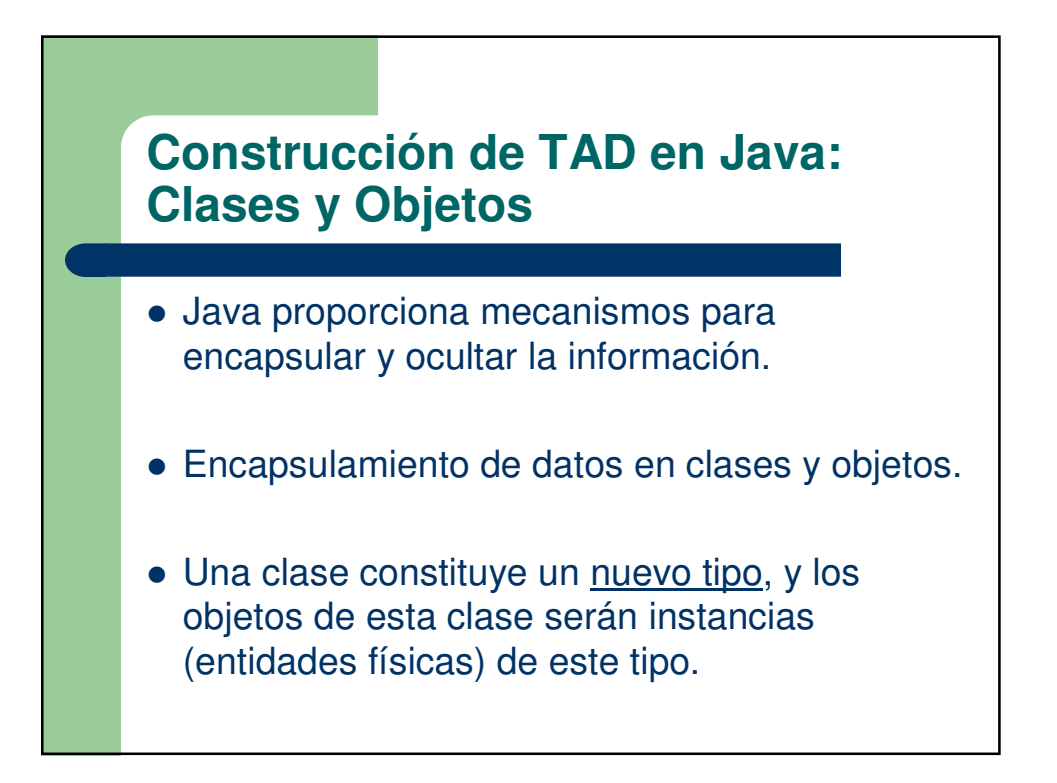

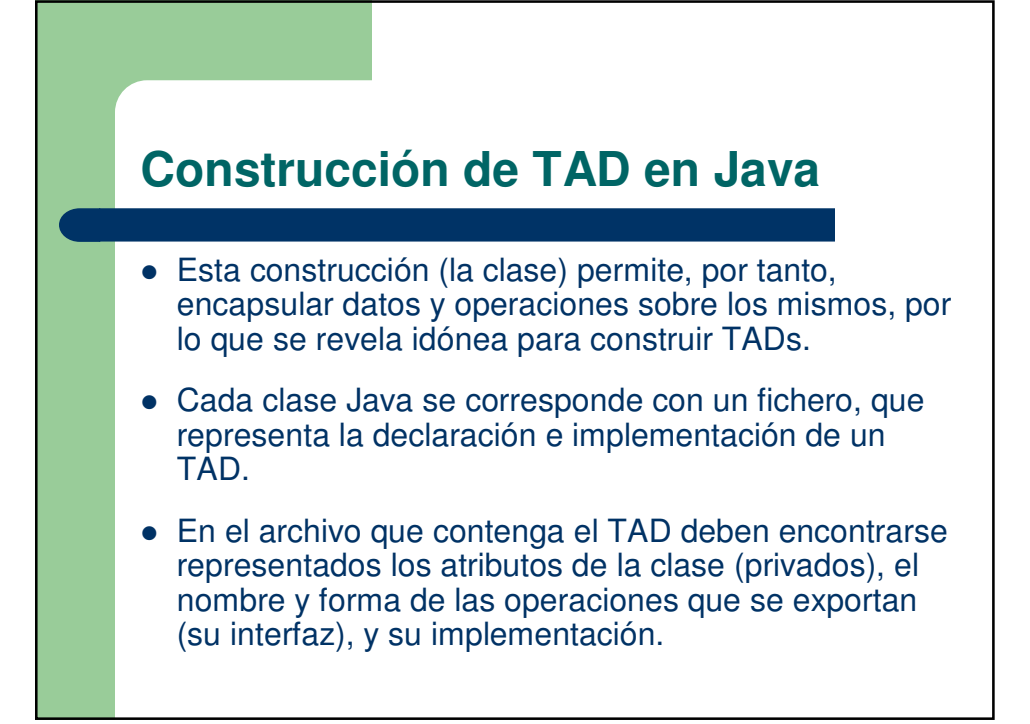

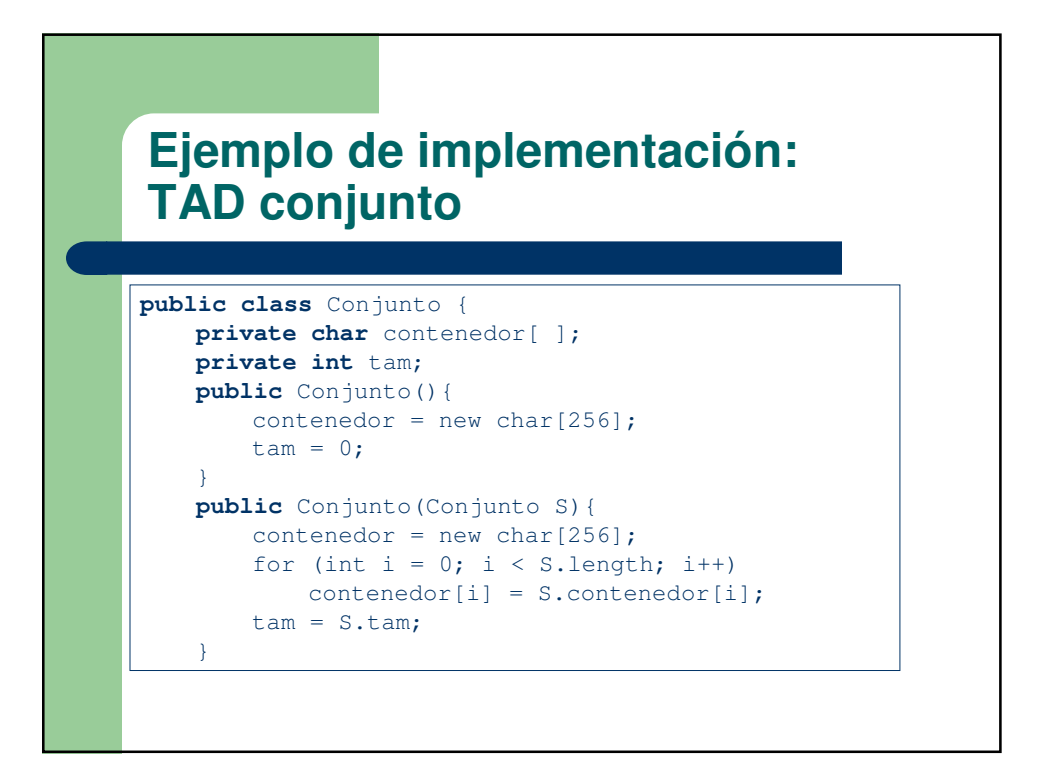

## **Ejemplo de implementación: TAD conjunto**

```
public int posicion (char c){
   int i = 0;while (i < tam &\& contenedor[i] != c)
       i++;
   return i == tam ? -1 : i;}
public boolean contiene (char c){
   return posicion(c) > = 0;}
public boolean vacio (){
   return tam == 0;}
public boolean lleno (){
   return tam == 256;
}
```
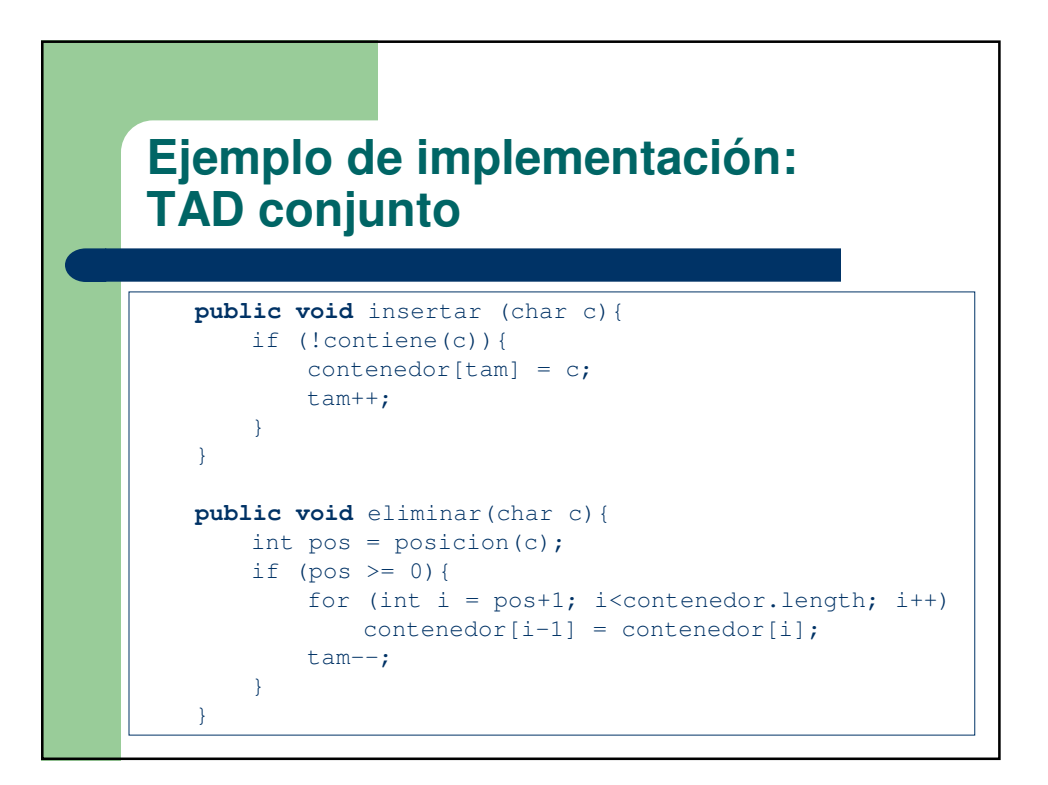

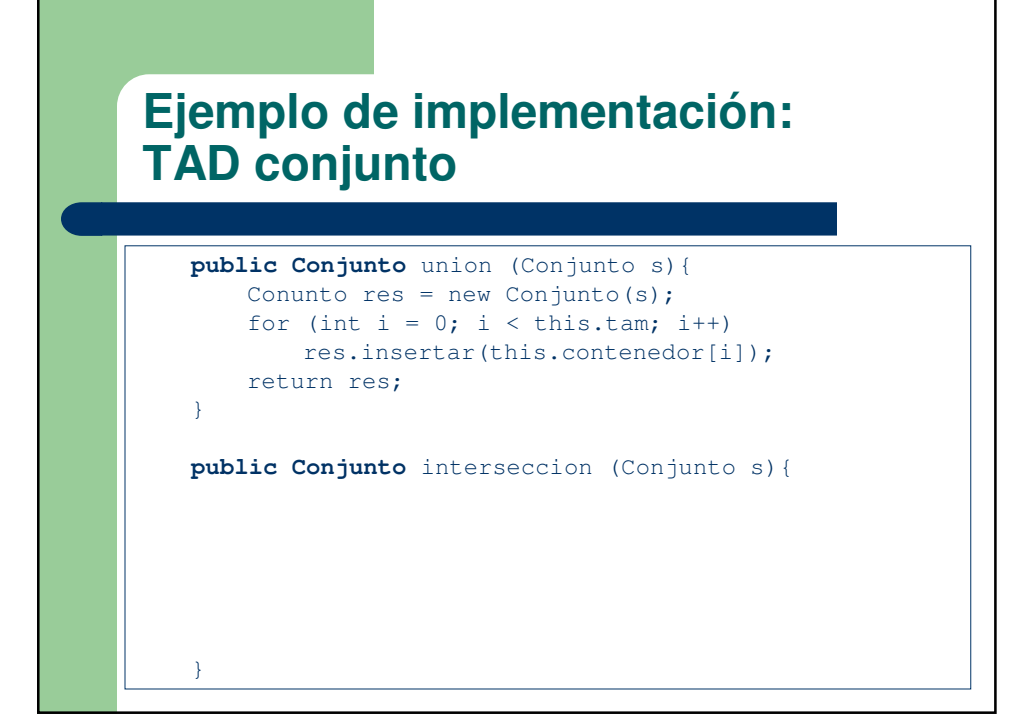

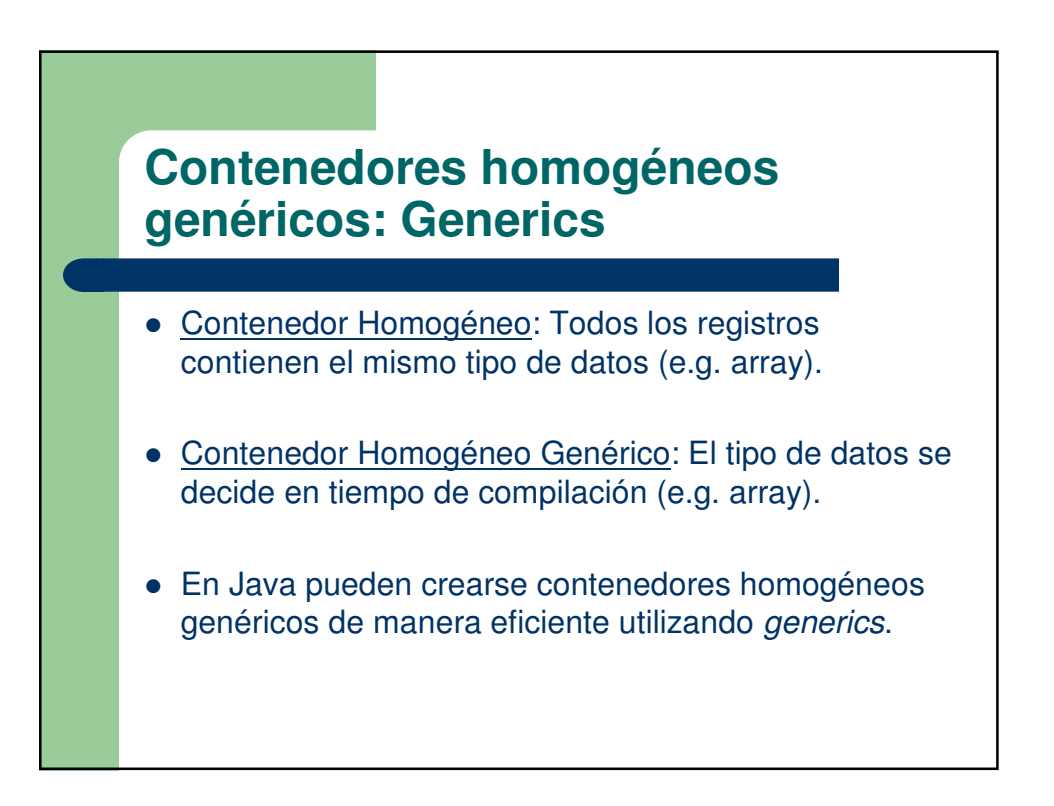

## **Contenedores homogéneos genéricos: Generics (II)**

- Una clase *generic* recibe parámetros para su conformación como tal.
- En tiempo de compilación se creará el código real de la clase.
- Los parámetros pueden ser tipos. En el caso en el que se esté construyendo un contenedor homogéneo genérico, el tipo contenido siempre es un parámetro.

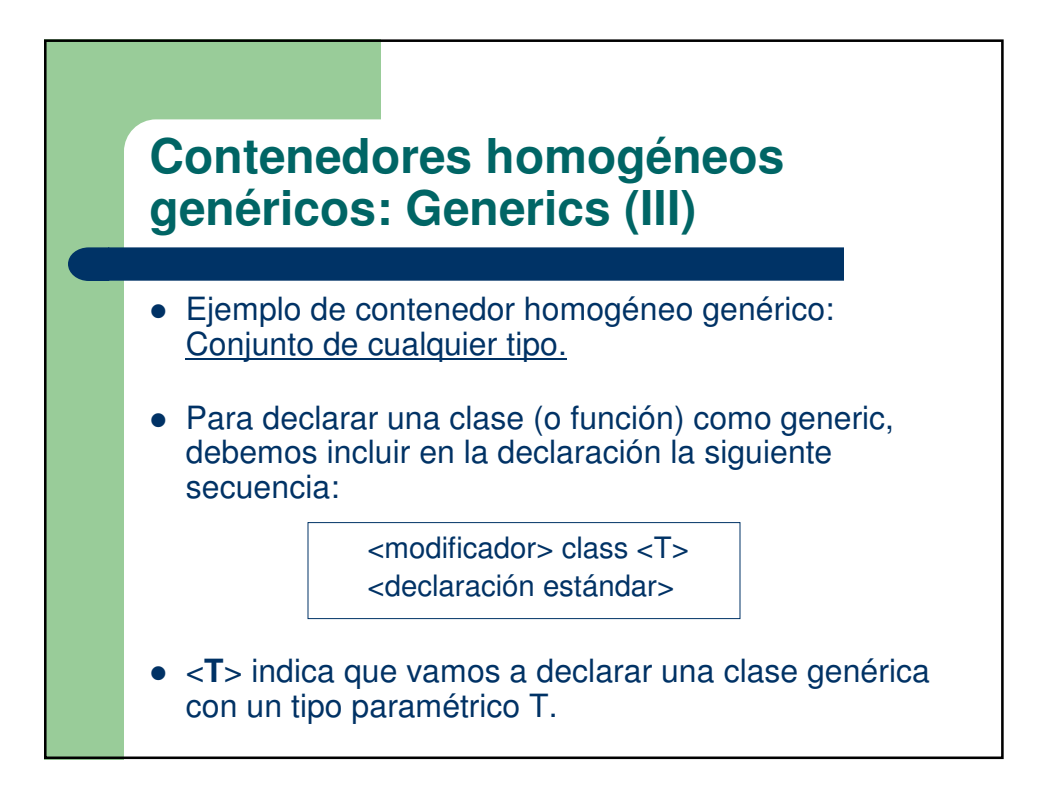

## **Ejemplo de implementación: TAD conjunto genérico**

```
public class Conjunto <T>{
   private T contenedor[ ];
   private int tam;
   public Conjunto(){
       contenedor = (T[]) new Object[256];
       \tan = 0;}
   public Conjunto(Conjunto<T> S){
       contenedor = (T[]) new Object[256];
       for (int i = 0; i < S.length; i++)control[i] = S.\ncontent{of[i]};tam = S.tam;
    }
```
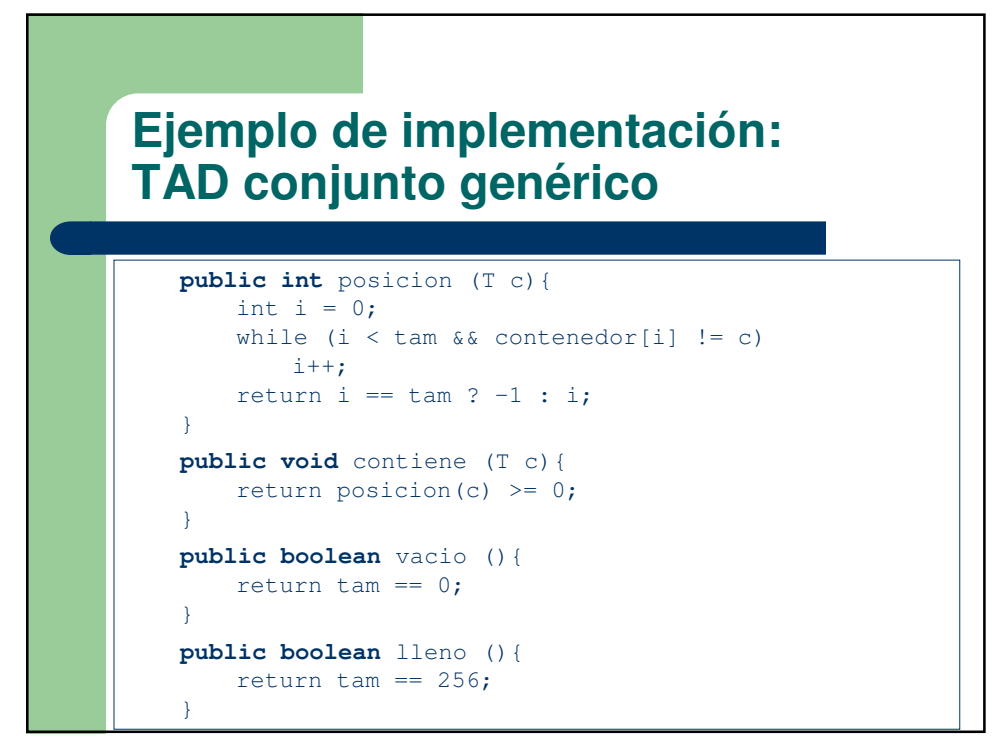

## **Ejemplo de implementación: TAD conjunto genérico**

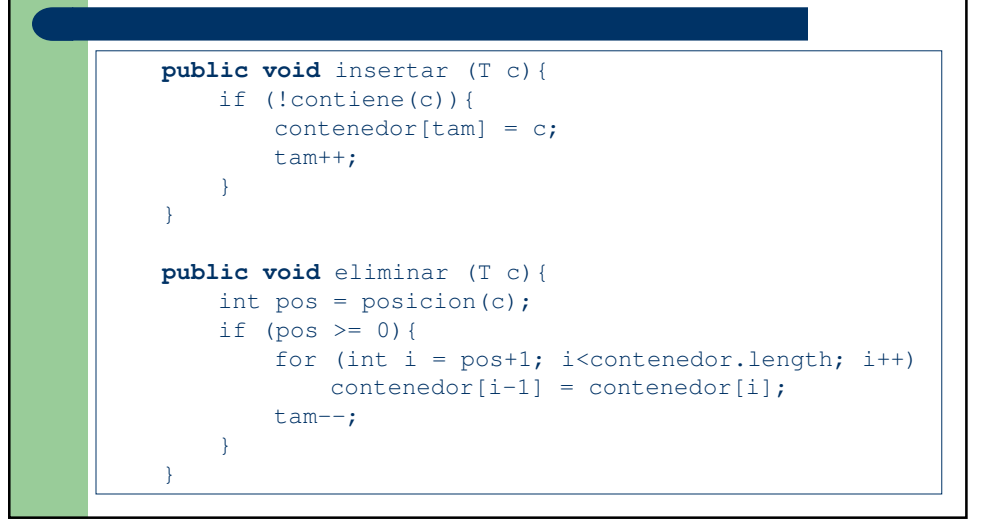

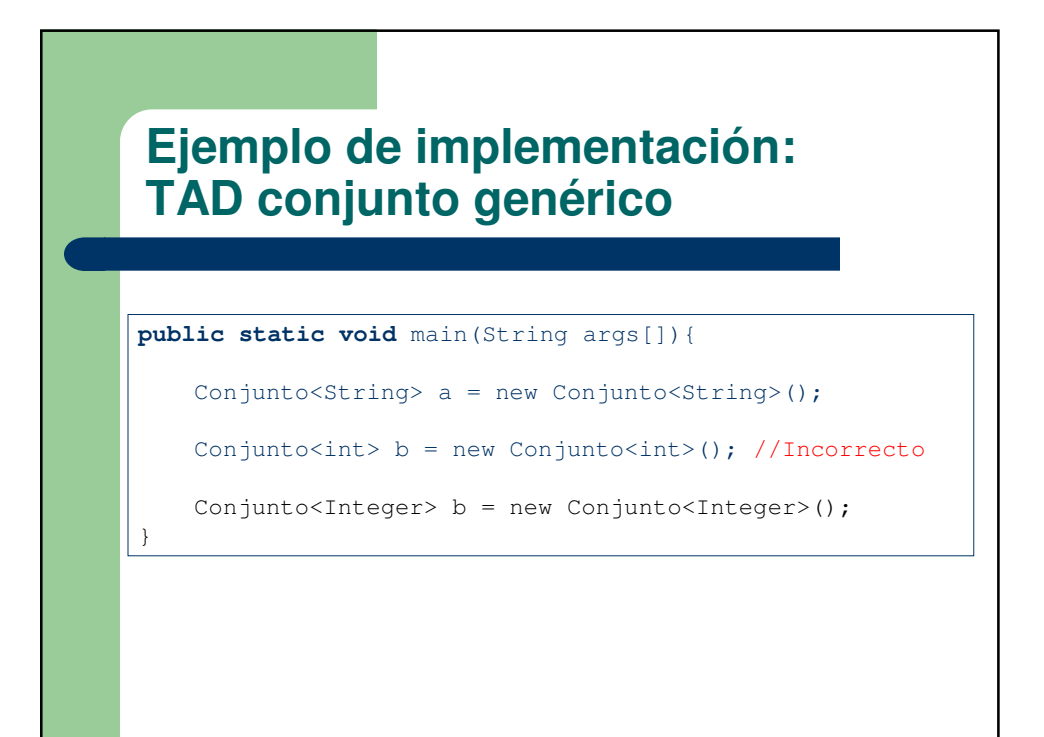

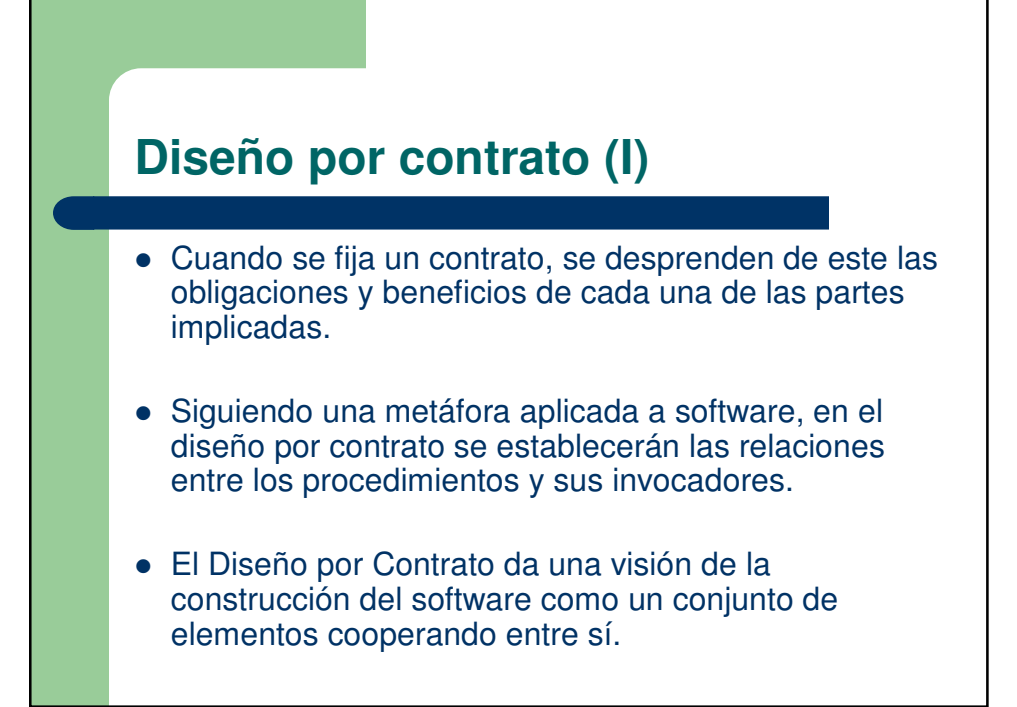

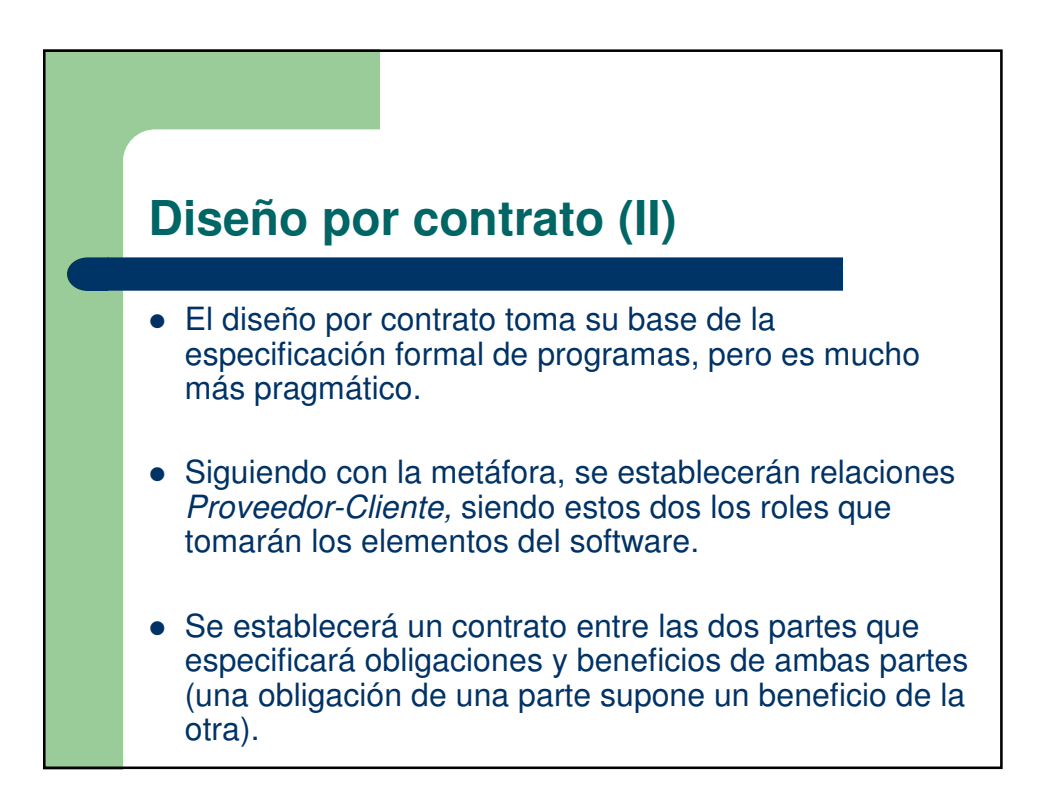

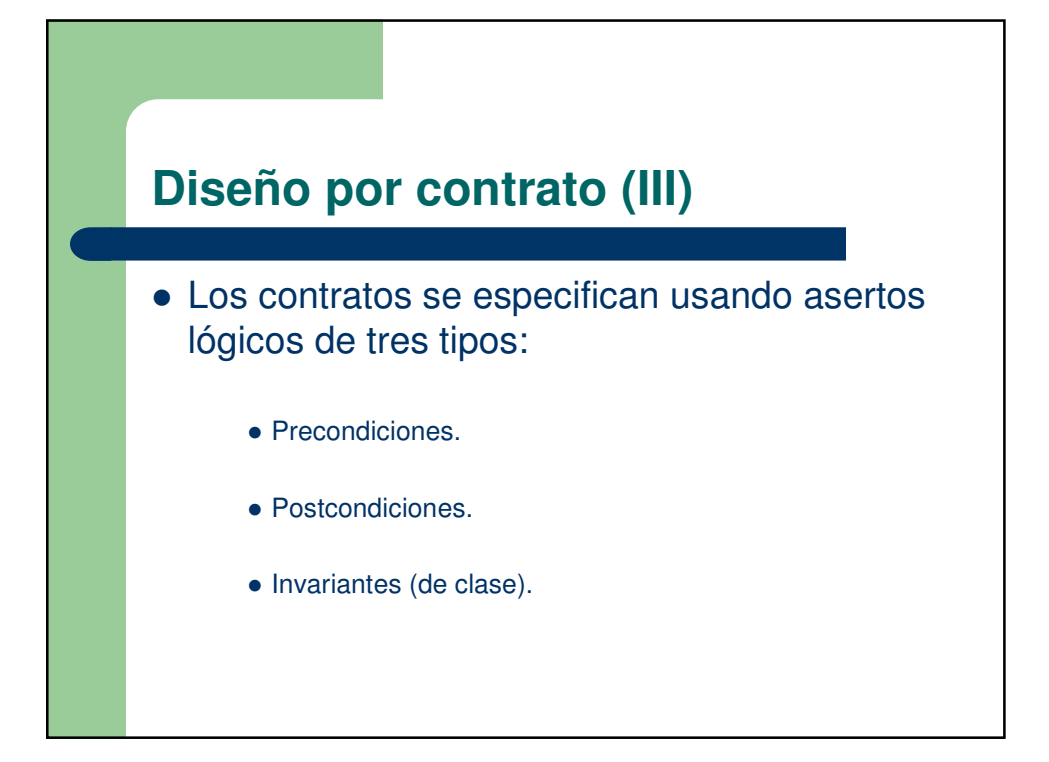

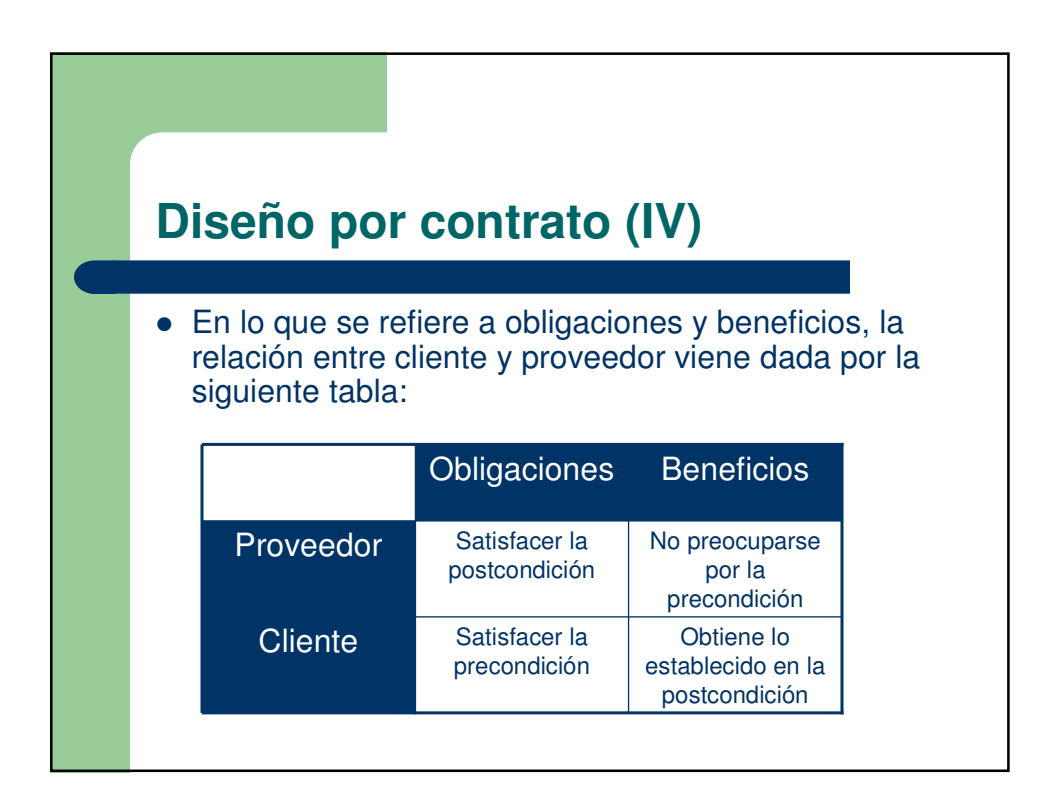

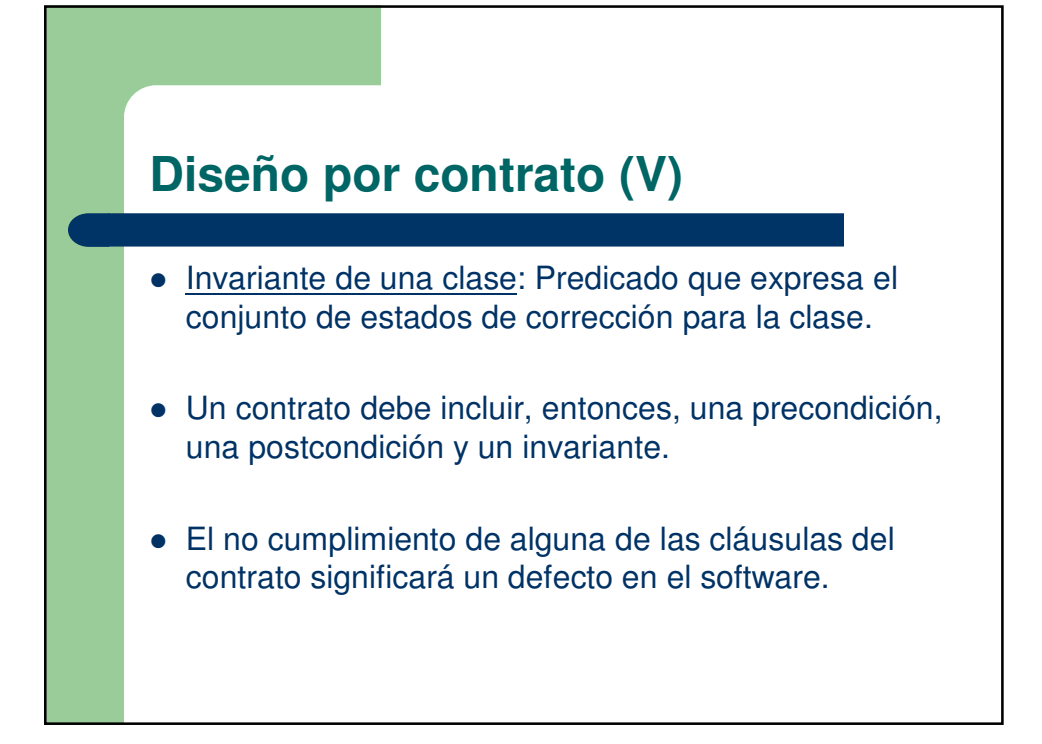

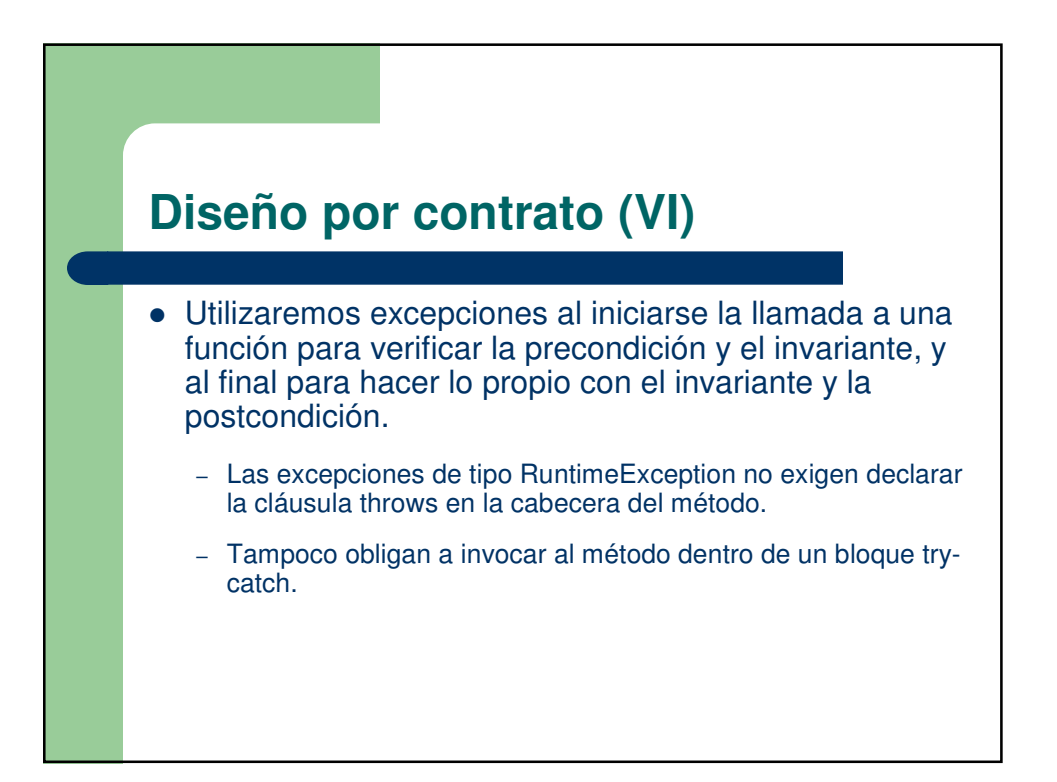